## **OPIS PRZEDMIOTU ZAMÓWIENIA (OPZ) dla Zadania 6 90 szt.**

**1. Komputer Typ3**

**Lp. Nazwa komponentu Wymagane minimalne parametry techniczne komputerów**

**W ofercie do umowy wykonawczej wymagane jest podanie producenta, typu oraz modelu oferowanego sprzętu**

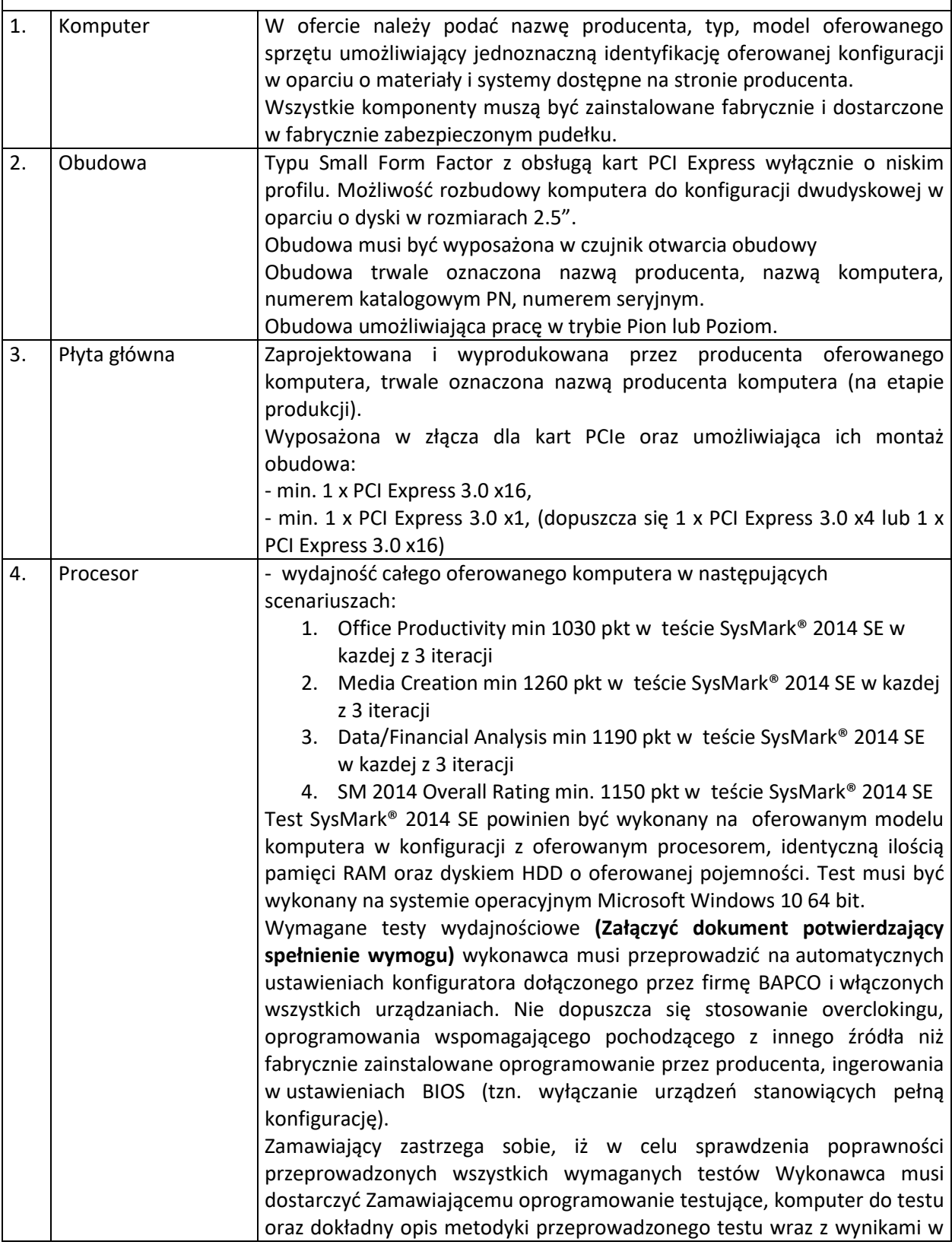

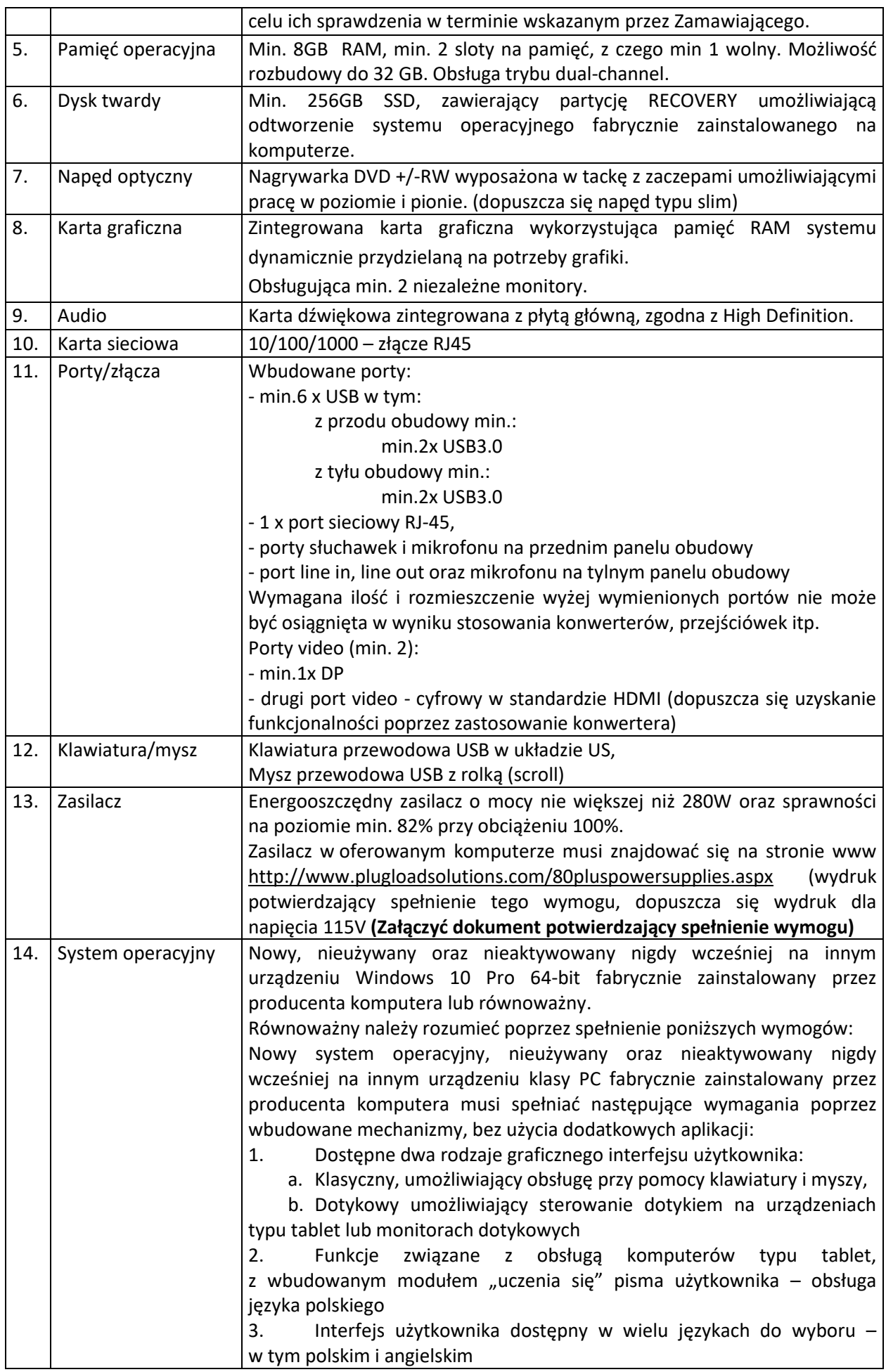

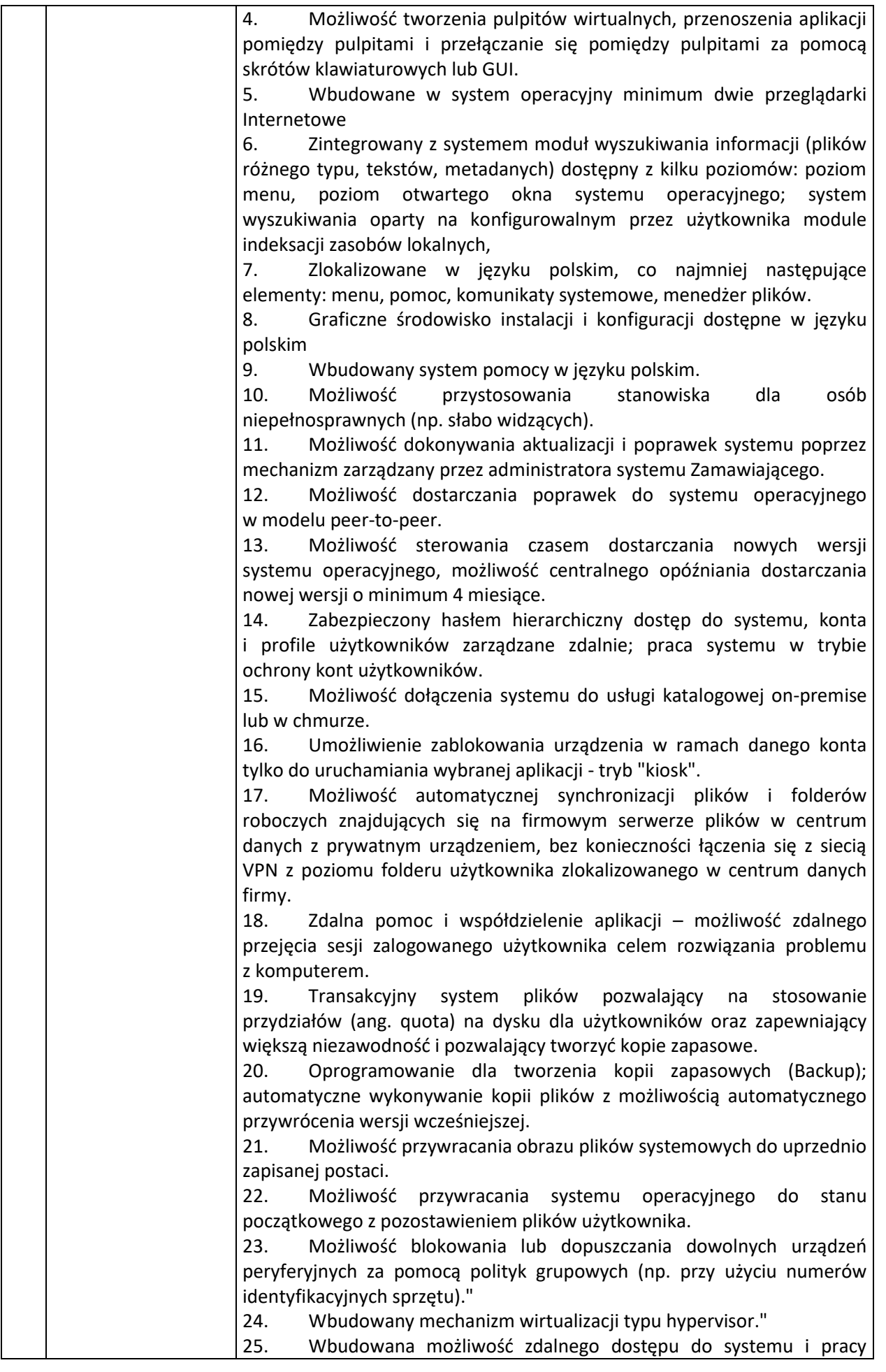

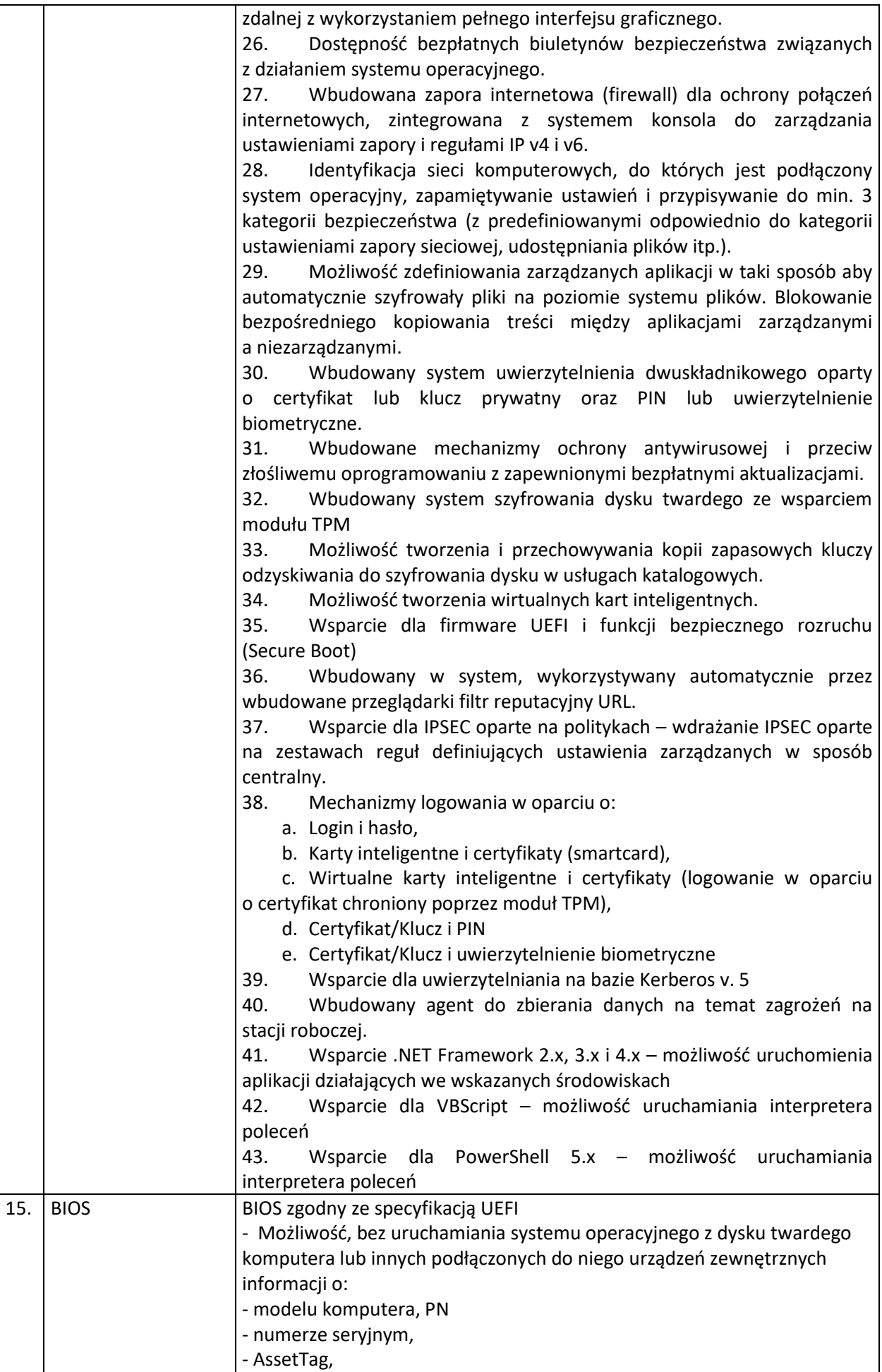

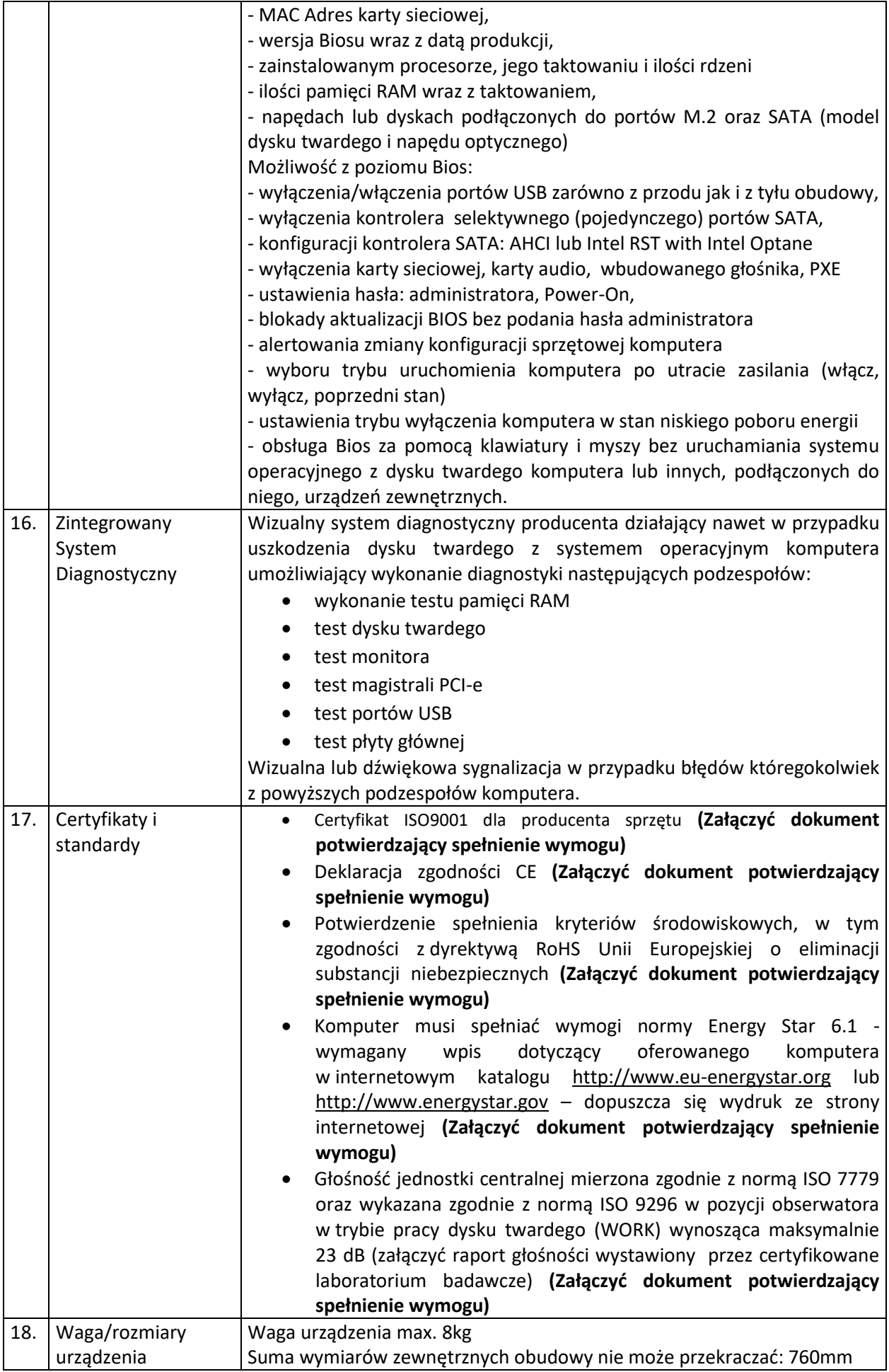

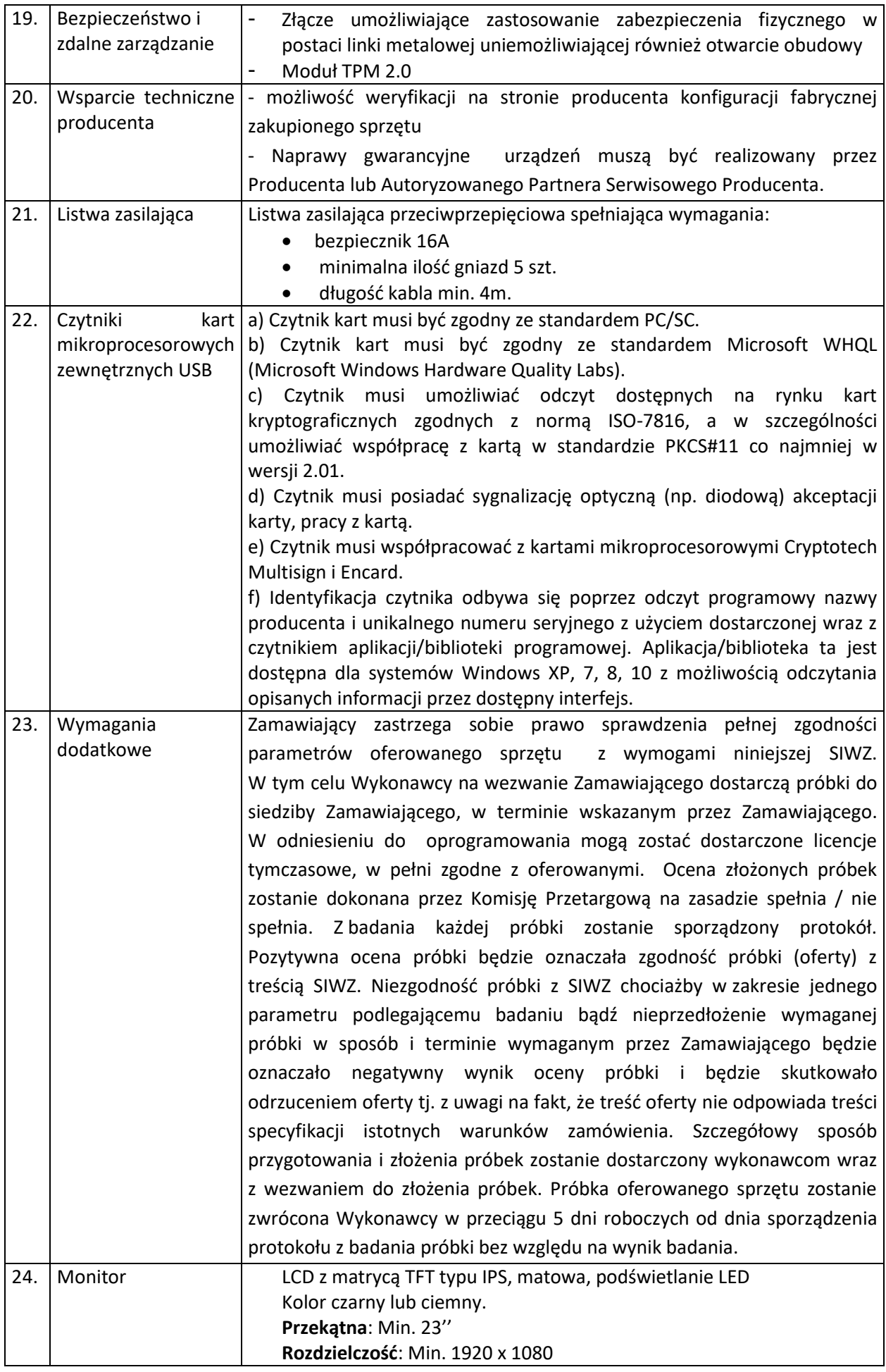

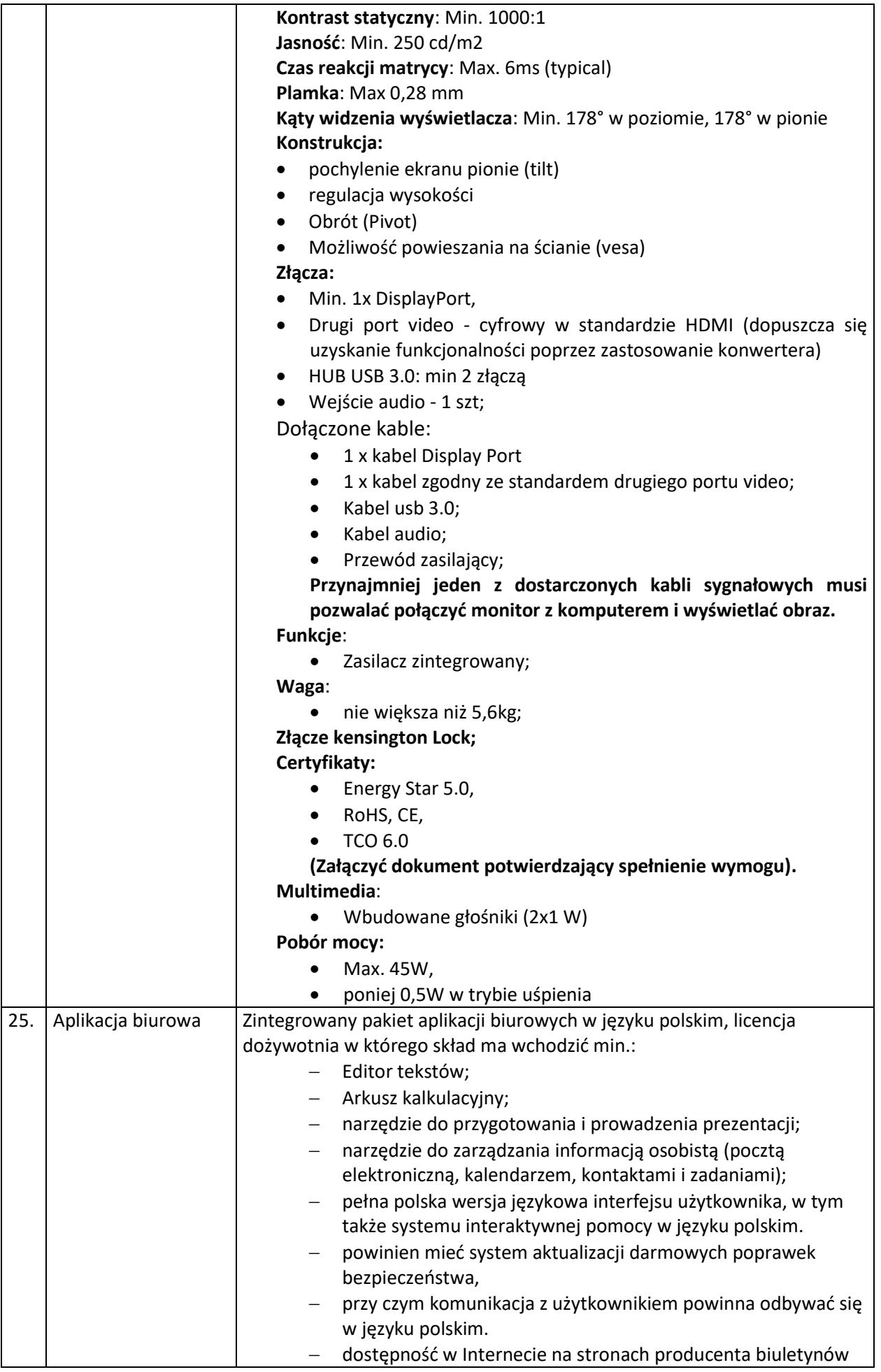

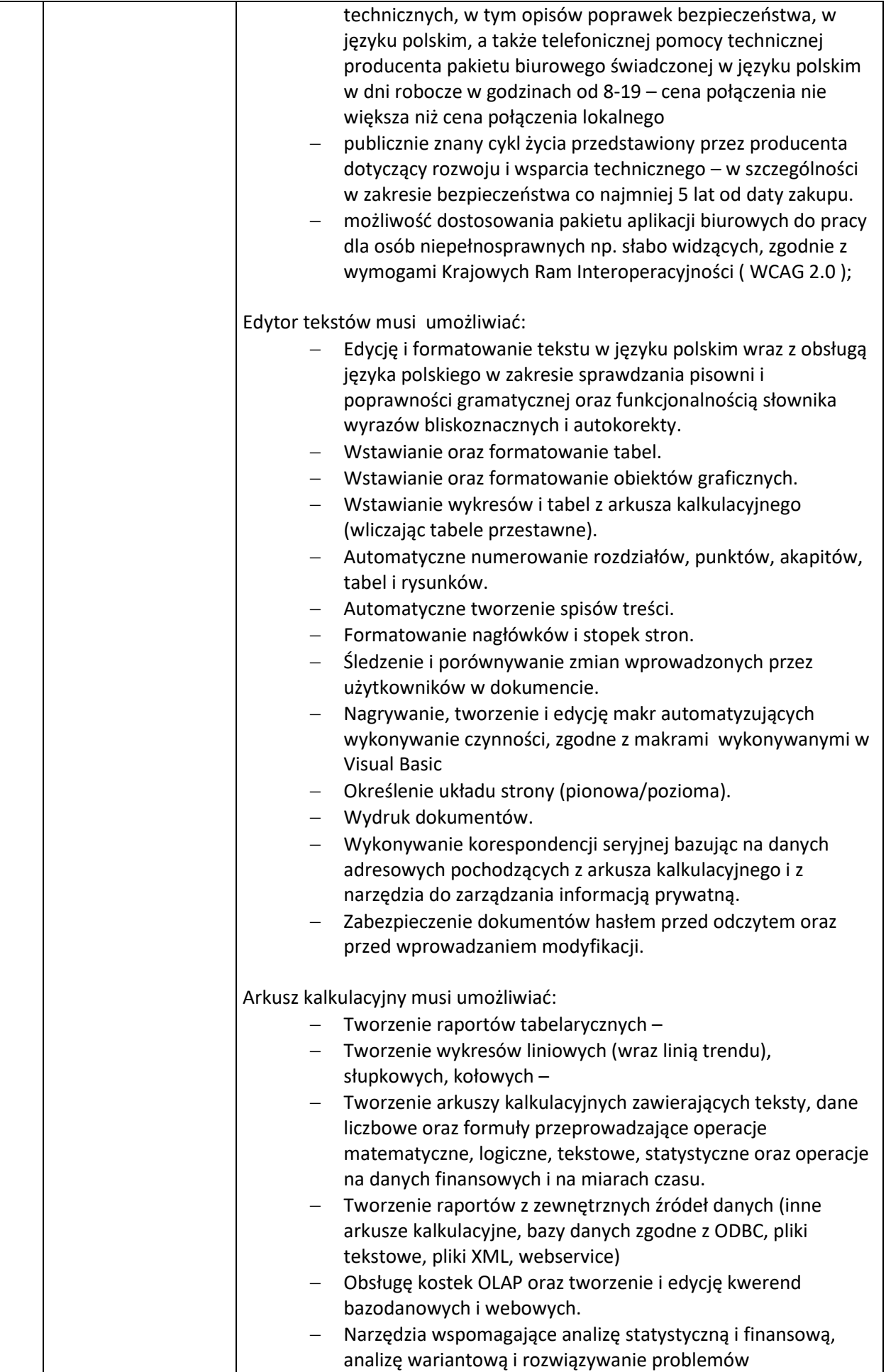

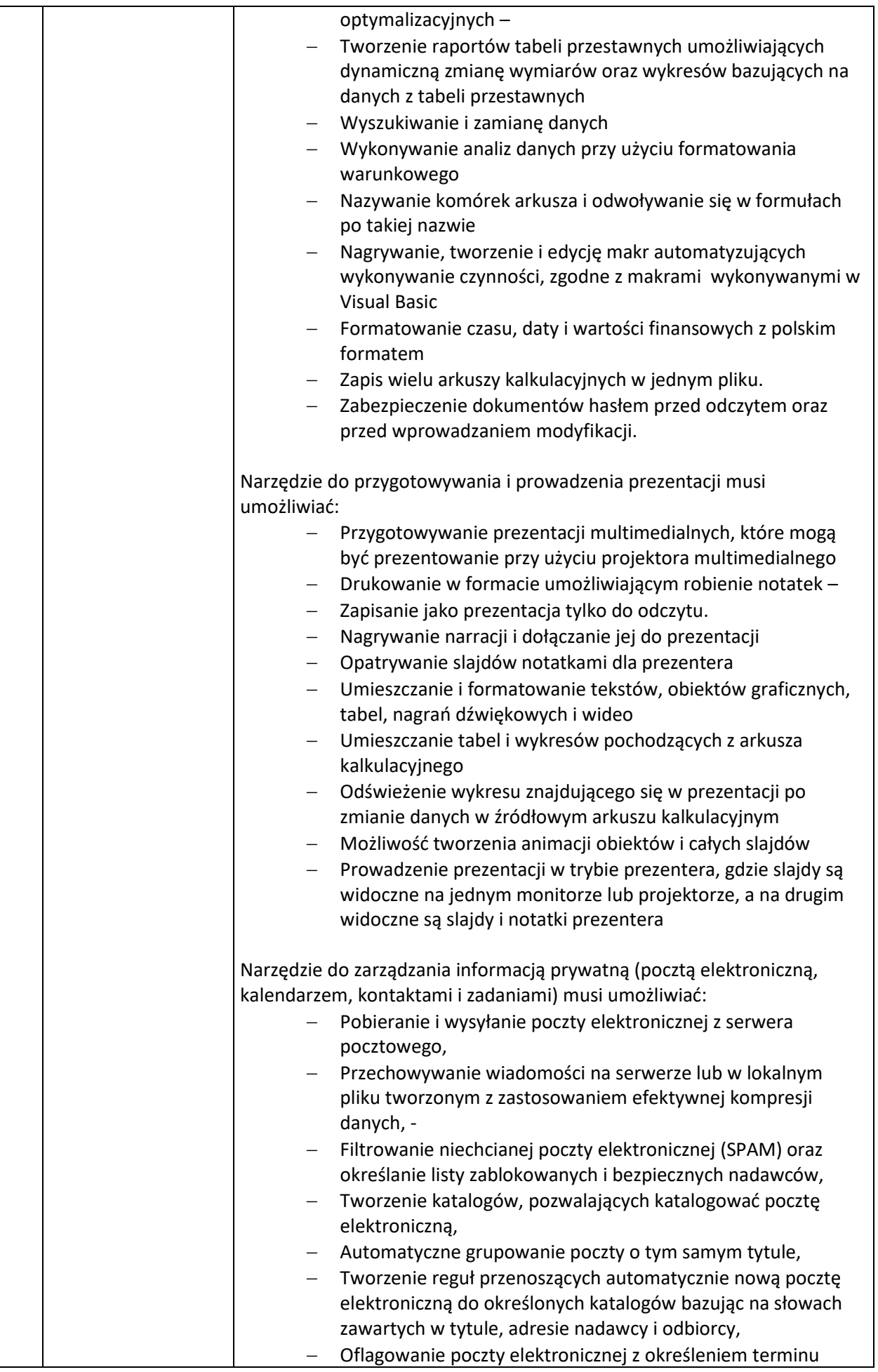

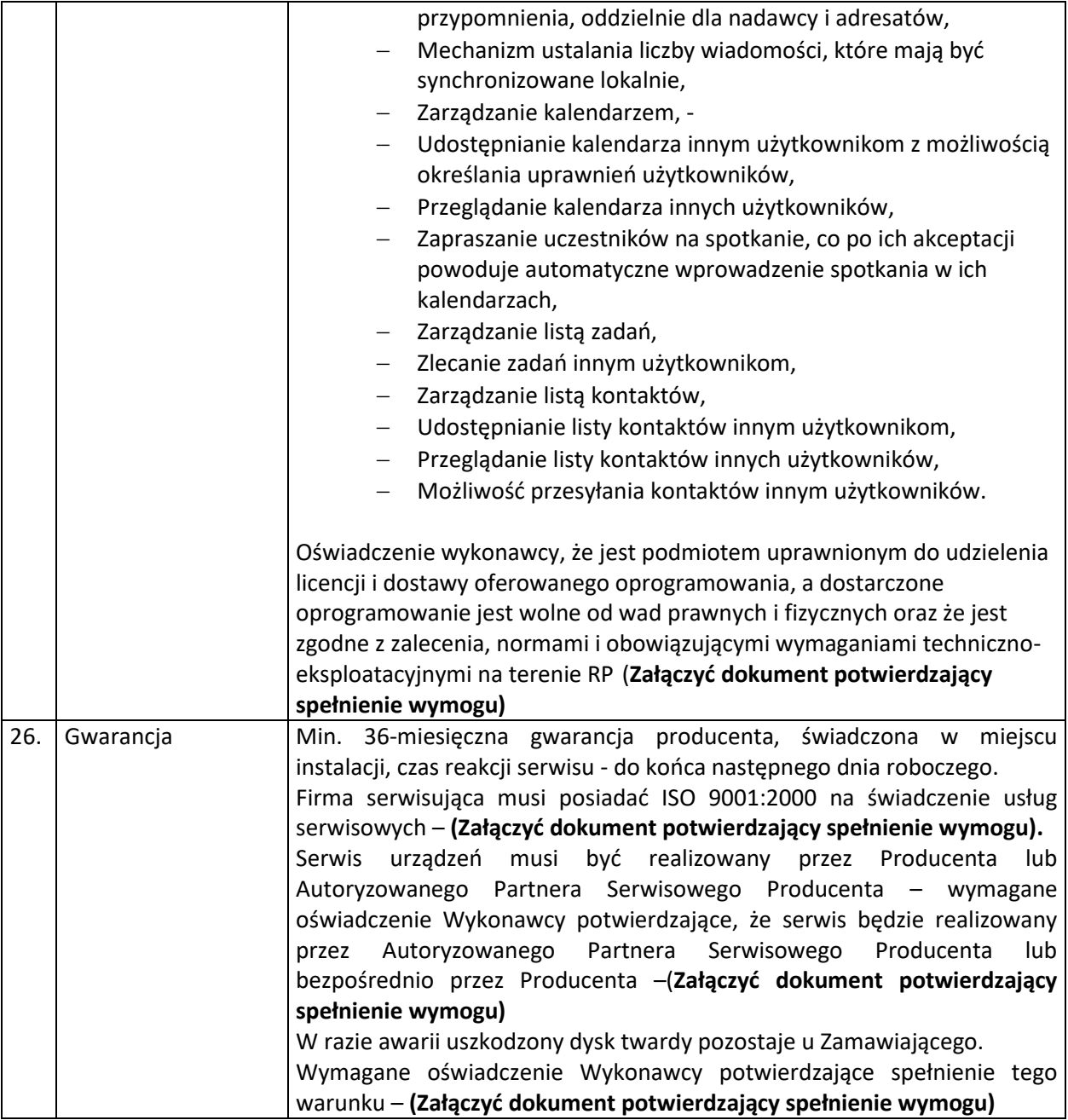